The book was found

# **Perl By Example (4th Edition)**

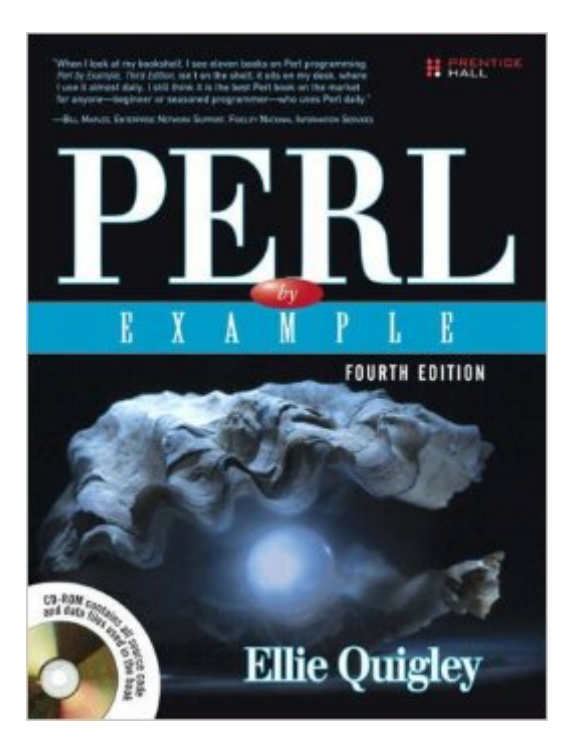

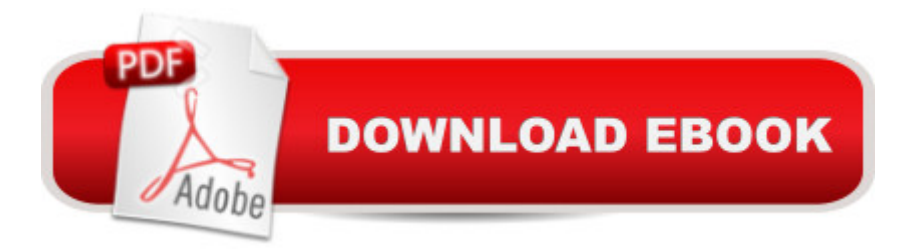

#### **Synopsis**

 $\hat{a}$  cel picked up a copy of JavaScript by Example over the weekend and wanted to thank you for putting out a book that makes JavaScript easy to understand. Iâ ™ve been a developer for several years now and JS has always been the  $\hat{a}$  cemonster under the bed, $\hat{a}$  • so to speak. Your book has answered a lot of questions I $\hat{a}$  T<sup>M</sup>ve had about the inner workings of JS but was afraid to ask. Now all I need is a book that covers Ajax and Coldfusion. Thanks again for putting together an outstanding book. $\hat{a} \cdot \hat{a}$  "Chris Gomez, Web services manager, Zunch Worldwide, Inc.  $\hat{a}$  cel have been reading your UNIX  $\hat{A} \otimes$  Shells by Example book, and I must say, it is brilliant. Most other books do not cover all the shells, and when you have to constantly work in an organization that uses tcsh, bash, and korn, it can become very difficult. However, your book has been indispensable to me in learning the various shells and the differences between themâ |so I thought Iâ <sup>TM</sup>d email you, just to let you know what a great job you have done!  $\hat{a} \cdot \hat{a}$  "Farogh-Ahmed Usmani, B.Sc. (Honors), M.Sc., DIC, project consultant (Billing Solutions), Comverse a cel have been learning Perl for about two months now; I have a little shell scripting experience but that is it. I first started with Learning Perl by Oâ ™Reilly. Good book but lacking on the examples. I then went to Programming Perl by Larry Wall, a great book for intermediate to advanced, didnâ ™t help me much beginning Perl. I then picked up Perl by Example, Third Editionâ "this book is a superb, well-written programming book. I have read many computer books and this definitely ranks in the top two, in my opinion. The examples are excellent. The author shows you the code, the output of each line, and then explains each line in every example.  $\hat{a} \cdot \hat{a}$  "Dan Patterson, software engineer, GuideWorks, LLC

 $\hat{a}$  ce Ellie Quigley has written an outstanding introduction to Perl, which I used to learn the language from scratch. All one has to do is work through her examples, putz around with them, and before long, youâ ™re relatively proficient at using the language. Even though Iâ ™ve graduated to using Programming Perl by Wall et al., I still find Quigleyâ ™s book a most useful reference.â • –Casey Machula, support systems analyst, Northern Arizona University, College of Health and Human Services  $\hat{a}$  œWhen I look at my bookshelf, I see eleven books on Perl programming. Perl by Example, Third Edition, isnâ ™t on the shelf; it sits on my desk, where I use it almost daily. When I bought my copy I had not programmed in several years and my programming was mostly in COBOL so I was a rank beginner at Perl. I had at that time purchased several popular books on Perl but nothing that really put it together for me. I am still no pro, but my book has many dog-eared pages and each one is a lesson I have learned and will certainly remember.  $\hat{a}$  œl still think it is the best Perl book on the market for anyone from a beginner to a seasoned programmer using Perl almost daily.  $\hat{a} \cdot \hat{a}$  "Bill Maples, network design tools and automations analyst, Fidelity National

Information Services  $\hat{a}$   $\infty$ We are rewriting our intro to OS scripting course and selected your text for the course. It a  $TMs$  an exceptional book. The last time we considered it was a few vears ago (second edition). The debugging and system administrator chapters at the end nailed it for us. $\hat{a}$   $\cdot$  $\hat{a}$  "Jim Leone, Ph.D., professor and chair, Information Technology, Rochester Institute of Technology a ceQuigleya<sup>™</sup>s book acknowledges a major usage of PHP. To write some kind of front end user interface program that hooks to a back end MySQL database. Both are free and open source, and the combination has proved popular. Especially where the front end involves making an HTML web page with embedded PHP commands.  $\hat{a}$  ceNot every example involves both PHP and MySQL. Though all examples have PHP. Many demonstrate how to use PHP inside an HTML file. Like writing user-defined functions, or nesting functions. Or making or using function libraries. The functions are a key idea in PHP, that take you beyond the elementary syntax. Functions also let you gainfully use code by other PHP programmers. Important if you are part of a coding group that has to divide up the programming effort in some manner. $\hat{a} \cdot \hat{a}$  "Dr. Wes Boudville, CTO, Metaswarm Inc.

The Worldâ<sup>™</sup>s Easiest Perl Tutorialâ "Fully Updated! Perl by Example, Fourth Edition, is the easiest, most hands-on way to learn Perl. Legendary Silicon Valley programming instructor Ellie Quigley has thoroughly updated her classic to deliver the skills and information today  $\mathbf{\hat{a}}^{\text{TM}}$ s Perl users need mostâ "including all-new coverage of MySQL database programming and a Perl QuickStart designed to get experienced users up and running fast. Quigley illuminates every technique with focused, classroom-tested code examples, detailed line-by-line explanations, and real program output. This exceptionally clear, easy-to-understand book takes you from your first Perl script to database-driven applications. Itâ ™s the only Perl book youâ ™II ever need! New in this edition: Perl programming QuickStart: makes first-time Perl programmers productive in just twenty pages All-new chapter on using the Perl DBI with the MySQL databaseâ "plus an easy SQL primer to quickly get you started programming any database New introductions to Perl in biology (bioinformatics) and to mod\_perl, a Perl interpreter embedded in the Apache server, which allows you to create fast, dynamic content; manage the Apache server; authenticate users; and much more Completely updated: Includes many new and completely rewritten code examples Contains fully revised CGI coverage for building dynamic Web sites with Perl Covers modern Perl 5.8 concepts and principleså "and provides a great foundation for Perl 6 More than 30,000 sysadmins, power users, and developers have used previous editions of Perl by Example to become expert Perl programmers. With Perl by Example, Fourth Edition, you can, tooâ "even if youâ ™re completely new to Perl. After youâ ™ve become an expert, youâ ™ll turn to this book constantly as the best source for reliable answers, solutions, and code. About the CD-ROM: The

CD-ROM includes all code and files for this bookâ ™s hundreds of example scripts.

## **Book Information**

Paperback: 1008 pages Publisher: Prentice Hall; 4 edition (November 15, 2007) Language: English ISBN-10: 0132381826 ISBN-13: 978-0132381826 Product Dimensions: 6.8 x 1.9 x 9 inches Shipping Weight: 3.2 pounds (View shipping rates and policies) Average Customer Review: 3.8 out of 5 stars  $\hat{A}$   $\hat{A}$  See all reviews  $\hat{A}$  (56 customer reviews) Best Sellers Rank: #853,275 in Books (See Top 100 in Books) #60 in Books > Computers & Technology > Programming > Languages & Tools > Perl #301 in Books > Computers & Technology > Operating Systems > Unix #634 in Books > Computers & Technology > Programming > Web Programming > JavaScript

### **Customer Reviews**

This book was the required and only text for an introductory Perl class that I took. The students generally panned the book. While we appreciated having an extensive source of examples (the book is over 800 pages long), the examples often seemed trivial and repetitive.Let's look at what the book is not. This book is not an introductory programming book-it does not cover basic principles of programming. This book is not a Perl tutorial-it does not introduce Perl concepts and features in a systematic and integrated way. For example, consider the various array functions. All you get in the book is a series of separate sections on each function. There is no discussion that push and pop might somehow be related. This book is not a Perl reference-it does not provide complete and easy-to-access information. For example, it only rarely covers exception conditions. Consider the pop function-the book never indicates what happens if you apply the pop function to an empty array.So what is this book? It is an extensive source of trivial and repetitive examples. This book might be a good supplementary text for people who learn best through numerous repetitive examples. Also, the systematic three-part layout of each example is helpful (the format of the Perl language element, an example script with output, and an explanation).If you want a book of Perl examples, you might consider the "Perl Cookbook" by Christiansen and Torkington.

I've been a programmer for over 23 years (started very young) and I've programmed in Perl for

about two years. Out of the 24 Perl books I own (including most of the O'Reilly books), this is one of my two favorites. The examples are excellent and there is a brief description of almost everything. I have used Perl on both UNIX and Windows NT, but am using mostly Windows NT now and this book has helped greatly just by explaining things better than Learning Perl and Programming Perl (O'Reilly). My other favorite which lists many libraries/packages is Perl Cookbook (O'Reilly).

I picked up this book as a tutorial/reference for my Perl class. Overall I found this books explanations to be very clear and comprehensible for even the novice. There are many good illustrative examples. It covers some very important features like sort, map, grep and also split. The regular expression coverage is really well done. In addition to coverage these foundation concepts, the book also delves into some more advanced features of Perl such as file i/o and database (DBI).Despite, the this excellent work, I have found the book does have some shortcomings that I think should be taken into account. There are several foundation concepts that are not adequately covered. For example, substr() only has a little reference blurb, but one cannot comprehend what substr is doing without seeing adequate examples. The vanilla reference from PerlDoc.com is a bit more adequate. I also found the file i/o cumbersome to sift through. I had to hunt for information I needed.The book's attempt to be platform neutral, or rather multi-platform embracing, is great. I thought adding Mac and Win coverage for file i/o was more than appropriate and very useful. However, when covering advanced features, I wish Quigley could have sprinkled some resourceful platform specific coverage, such as Administration, Registry, and OLE Automation (VBA-like functionality) on Windows, or OSA (Open Scripting Architecture) or AppleScript-like functionality, on the Macintosh.Overall, I think the book is excellent, but definately not the only book needed for foundation concepts of Perl. In my narrow scope of getting a good reference book for my Perl course, I would have chosen another book.

Ellie Quigley delivers again. Her latest version of Perl by Example has been completely updated to include the latest features of the most fun programming language in existence. The new format is even easier to read than before. Anyone programming in a Linux environment will be particularly impressed with her treatment of Linux shells. As in previous books, Quigley's examples are always short and to the point. She explains each and every line of code in her examples leaving nothing to the imagination. I've been teaching Perl at the corporate and college level for four years, and would recommend this book over all others to people who are trying to learn the language for the first time, or to those who just want a complete reference at their side. This book's a keeper!

Hi,When you have learnt PERL from a series of good books, and you finally think you can master it, then read this brilliant PERL by EXAMPLE.I'm convinced that everyone will discover a mass of new things in it.The way the author builds up the definitions followed bij numbered lines in the examples referring to the same numbers in the explanation lists, is simply fantastic.Thank you, dear Ellie Quigley, from the bottom of my PERL heart.Romain.

I use the Perl language daily (and I love it). I own several of Ellie's books and have taken classes from her in Silicon Valley. The books are clear, the index is excellent, but the examples are too simple. Many examples use input typed in from the keyboard (instead of reading in input from a file). Business applications/corporate applications usually read in input from a file.

I have been learning Perl for about 2 months now, I have a little shell scripting experience but that is it. I 1st started with Learning Perl by O'Reilly. Good book but lacking on the examples, I then went to programming Perl by Larry Wall, a great book for intermediate to advanced, didn't help me much beginning Perl. I then picked up Perl by Examples 3rd edition, this book is superb, a well written programming book. I have read many Computer based books and this definately ranks top 2 in my opinion. The examples are excellent, she shows you the code, the ouput of each line, and then explains each line in every example. So if you forgot something from the 2nd chapter and it shows up in the 5th, it is explained again to you in the example, so you don't have to go through the book and find it. This is a must have for any Perl programmer.

#### Download to continue reading...

Perl by Example (4th Edition) Nathan Wallace's Delphi 3 Example Book (Programmer's Example [Series\) Perl by Example \(5th](http://overanswer.com/en-us/read-book/lKqEv/perl-by-example-4th-edition.pdf?r=3kaahetT1JuXry07xUkkI0Kgfyep5rSVfxG8hjW80Gcj4lCYkmRF7FmnNCH%2BRE5A) Edition) Effective Perl Programming: Ways to Write Better, More Idiomatic Perl (2nd Edition) (Effective Software Development Series) Perl: Crash Course - The Ultimate Beginner's Course to Learning Perl Programming in Under 12 Hours Mastering Perl/Tk: Graphical User Interfaces in Perl Perl Programming Success in a Day: Beginners Guide to Fast, Easy, and Efficient Learning of Perl Programming Programming the Perl DBI: Database programming with Perl Tiny Houses: Tiny Houses with Example Plans & Tiny Homes for Beginners - Two Books in One Korn Shell Programming by Example Learn KORN Shell and AWK Scripting By Example: A Cookbook of Advanced Scripts For Unix and Linux Environments Delphi by Example VC++ MFC Extensions by Example Unix Commands by Example: A Desktop Reference for Unixware, Solairs and Sco Unixware, Solaris and Sco Unix Java Servlets by Example Rpg IV by

Swift 2 by Example Microsoft Access 2013 Programming by Example with VBA, XML, and ASP (Computer Science) Microsoft Access 2016 Programming By Example: with VBA, XML, and ASP **Dmca**